## **Photoshop 2020 Crack Download Reddit ##TOP##**

Installing Adobe Illustrator is relatively easy and can be done in a few simple steps. First, go to Adobe's website and select the version of Illustrator that you want to install. Once you have the download, open the file and follow the on-screen instructions. Once the installation is complete, you need to crack Adobe Illustrator. To do this, you need to download a crack for the version of Illustrator you want to use. Once you have the crack, open the file and follow the instructions to apply the crack. After the crack is applied, you can start using Adobe Illustrator. Be sure to back up your files since cracking software can be risky. With these simple steps, you can install and crack Adobe Illustrator.

[Download](http://evacdir.com/antimuscarinic/QWRvYmUgUGhvdG9zaG9wQWR?democracy=olfaction&ZG93bmxvYWR8MW5DT1RGM05YeDhNVFkzTWpVNU1qVTNOSHg4TWpVNU1IeDhLRTBwSUZkdmNtUndjbVZ6Y3lCYldFMU1VbEJESUZZeUlGQkVSbDA=/penman/palaces/&huffed=swimdress)

There are no affordable alternatives to Photoshop; GIMP is lacking in some crucial areas, like working with layers. It can be sluggish and has a design that feels like a half-finished iOS app. Other editors can possibly be faster for certain tasks. For example, Red Giant's Photoshop alternative, Alien Skin Merge Utility , which we'll get to in a later section, is often quite fast when working with multiple images or layers. Regardless of the editor, with setting up export formats you're going to encounter a few formatting issues. File formats isn't my forte, but here's a quick explanation: JPEG is the most common image format. JPEG is not terribly old, but is one of the most common formats used. It's been around since the start of digital photography, and it's built on the Lempel-Ziv–Markov (LZM) compression algorithm. For more information on how JPEG works, check out JPEG . JPEG is probably still the best format for most photos, even though it's not the best format for highresolution images, such as 300dpi (dots per inch). Long story short: a high-resolution file will reduce the quality of the image to make it less file-heavy. This is useful when you want to be able to open the file in a reasonable amount of time. If you take a 10MB file, only use the in-memory portion of the file, and then save it onto the disc as a 10MB file (or whatever size you want), you can open and process the image without running out of memory. This is also a good technique when you want to output a printfile to the printer with a lower resolution, since you're only loading a smaller file into the system.

## **Download free Adobe PhotoshopCRACK x32/64 {{ Latest }} 2022**

Adobe Photoshop is the most popular image editing software. It is favored by designers, illustrators, and photographers. Graphic designers use Photoshop for lots of things such as most of them work with Photoshop to edit photos or to change backgrounds on a website. They also use Photoshop to draw. Photoshop is used for more than just photographs: Illustrators use it to cut, paint and create characters in cartoons. Adobe Photoshop is a graphic design tool that allows artists and designers to create images and design layouts quickly. It is made for a wide array of different purposes, and can be used for any project from styling a website to editing photos. The best thing about Photoshop is it is free. With a working set up, you can use it to edit pictures, make websites, and much more. Some of the best web design tools are at your disposal. It is also very easy to use. With the graphics tools at its disposal, the user does not have to be a pro. It allows its users to edit any project from a company brochure to a wedding album. Graphic designers can easily use the program to create tshirt designs, book covers, and more. There is no shortage of design tools to customize any layout that you create. Photoshop is the leader in the field of graphic design. It is regarded as one of the best graphic design programs and is available for free download. The user interface is easy to use, and once you learn it you'll be able to work with Photoshop quickly. With thousands of tutorials on the Internet and the help of some advanced Photoshop tutorials you can learn how to use it in no time. e3d0a04c9c

## **Adobe PhotoshopFree License Key Hack 2023**

Make it easier to organize and manage photos on your PC with the File Space Manager. Learn how to manipulate and move, copy, remove, resize, and add text, annotations, frames, and stickers from various Items in your photos. Take advantage of Photoshop's large selections and sophisticated healing capabilities with the new content-aware tools. Learn how to quickly recorporate missing pixels, add shading and textures, create artistic masks, and paint with color and line by eliminating and replacing specific areas. Create and add realistic reflections, shadows, and other special effects to text, clothing, and popular paintings. Learn how to use global and object-based Shadows and Light, colorize black outlines, and add water reflections. Use the Adjustment Brush to quickly make changes to color, exposure, shadows, and highlights without having to manually select individual pixels. See how to quickly retouch photos and composite objects together, such as a painting and book cover. Learn how to apply artistic effects, such as pastels, sketch effects, and textures. Use the Smart Filter to remove distracting objects, add an artistic effect, erase a person from the background, or easily crop a picture to just the people or whatever you want to keep. Learn how to create a landmark, reconstruction, poster, title, and more. Add a sense of realism and depth to photographs and other 2D images using the new Lens Correction tools. Learn how to automatically add depth and darken shadows, eliminate specks, and simulate a lens effect.

camera raw filter photoshop 2020 free download photoshop download gratis em portugues 2020 free download photoshop 2020 full version photoshop download crackeado 64 bits 2020 download photoshop cc 2020 crackeado portugues 64 bit download photoshop 2020 crackeado portugues 64 bits adobe photoshop 2020 crack dll files 64bit download download photoshop 2020 64-bit with crack download photoshop 2020 ativado 64 bits adobe photoshop elements 2020 free download for windows 10

Adobe Photoshop is the most popular graphics application software, and this allows you to create amazing graphics. This book will show you how to use Adobe Photoshop to create high-impact images with rich graphics. You will see how to use all the powerful tools and features in Photoshop that will help you create powerful images and designs. You will learn how to create original images, and you will learn how to create print and web images. While it doesn't yet include all of Photoshop's features, you will see many of the most powerful and popular Photoshop industry-leading selection features in Photoshop on the web, including Object Selection, Remove Background, Adobe Camera Raw's image adjustments, and Content-Aware Fill. There are plenty of capabilities to enable you to make your images look better, remove unwanted items from your images, and composite photos together to create the innovative outputs that only Photoshop can deliver. "Adobe Sensei is bringing AI to Photoshop through the updated transparency feature, which allows you to see through transparent masking, live text, and even blend modes to create layers that are undetectable to the human eye," said Jeff Buck, senior vice president of product management at Adobe, in a statement. "AI is also bringing a new level of quality to Adobe Photoshop. For example, we've applied AI to our selection technology, enabling it to recognize objects that have been cut and removed in Photoshop CS6. With Adobe Sensei, we're providing a simple way for our users to access the complex technology that underlies Photoshop through a lightweight and intuitive UI."

The new logo for Adobe Illustrator gives a nod to the company's history. Adobe Illustrator is a commercial version of the popular Adobe Illustrator vector graphic editing program. This new version, which is currently in beta, provides new features for editing strokes, strokes, shapes, and text layers while maintaining the ability to work across the entire publishing industry. Adobe has also updated the ability to add 3D objects to layer, fills, and strokes, along with new ways to manage the most popular web graphics, all packaged in the shape of a standard Illustrator file. Adobe Photoshop is one of the most useful software applications available. Its features have gone far beyond just designing print and web graphics. With new developments and popular add-ons made available, Photoshop is now multipurpose. Through the use of layers the software makes it versatile enough to work on web graphics, print, video, and animations. The new Photoshop, which is the successor to Lightroom Classic, is an image editing program that allows you to add layers, change the way an image looks, and combine images. The latest version of Photoshop has a new interface and includes a range of new image and design tools such as Live Mask and Content Aware Fill. It also has new tools that allow you to change the direction of a person's gaze in seconds. The other big news at Adobe is the release of the Adobe Creative Cloud update, which now includes a powerful new 4K content display mode that includes on-screen controls for making adjustments to imagecorrecting settings, or for fixing exposure, white balance, and color. With this new mode, designers can work in 4K content globally by scaling the image to fit a typical 8K monitor, which means they can get more into the image from a new stand-alone display or create large compositions.

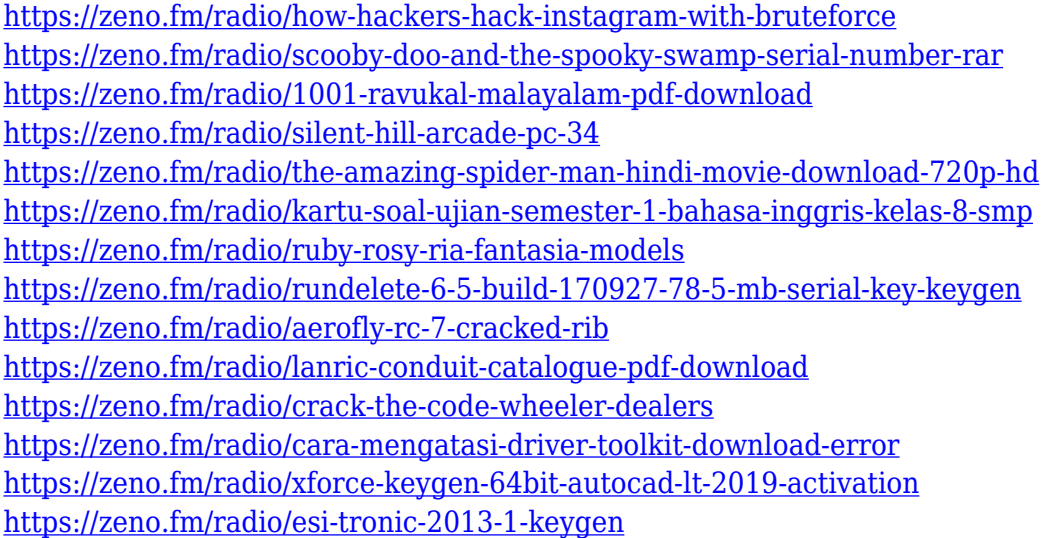

This product offers a simple to use software that you can customize to your liking. It enables you to easily scale up the styles organised into tabs. The software offers a rich set of tools, and gives you a seamless transition between traditional editing and advanced compositing. The interface is easy to use, even if you are completely new to the program. If you already know how to use Photoshop, this product combines all design packages in one: Adobe InDesign, Photoshop (CS5 and higher) and Photoshop Elements. It provides best practices, including material and typography management. lt offers an easy to understand interface that is quite user friendly, even if you only use the features of the program "occasionally". The pack has a great selection of training material. Finally, this program gives you a series of tutorials to enhance your skills whether you are a student or a working professional. It offers numerous suggestions and tips and comes with access to fantastic instructional content. If you need a combination of Photoshop and Illustrator, you need this kit. This kit comes with five video tutorials focused on the principles of graphic design. It is divided into three modules: "Knowledge by Design: The Fundamentals of Light and Shadow"; "Design by Color

Techniques": and "Design Workflow". You can jump content and speed up the learning process. Most photo editing features are found in the program's Editing tab. Other tabs include Image (where layers and masks are found), Layers (where adjustment layers and adjustment sliders are found), and Adjustments (which include the Equalizer tool, Levels controls, Curve, and others).

<https://ppetn.com/wp-content/uploads/2023/01/morfeat.pdf>

[https://www.duemmeggi.com/wp-content/uploads/2023/01/Download-Texture-Photoshop-Cs3-2021.p](https://www.duemmeggi.com/wp-content/uploads/2023/01/Download-Texture-Photoshop-Cs3-2021.pdf) [df](https://www.duemmeggi.com/wp-content/uploads/2023/01/Download-Texture-Photoshop-Cs3-2021.pdf)

<http://garbledonline.net/?p=1454>

<https://fantasysportsolympics.com/wp-content/uploads/2023/01/conhar.pdf>

<http://howtohousetrainapuppy.net/download-photoshop-express-crack-windows-2022/>

[http://gjurmet.com/en/photoshop-2021-version-22-download-product-key-full-x64-lifetime-release-202](http://gjurmet.com/en/photoshop-2021-version-22-download-product-key-full-x64-lifetime-release-2023/) [3/](http://gjurmet.com/en/photoshop-2021-version-22-download-product-key-full-x64-lifetime-release-2023/)

<https://explorerea.com/brush-tool-download-for-photoshop-cc-hot/>

<https://dottoriitaliani.it/ultime-notizie/salute/photoshop-pencil-brushes-free-download-portable/> <https://mentorus.pl/wp-content/uploads/2023/01/Free-Download-Of-Adobe-Photoshop-7-HOT.pdf>

<https://xn--80aagyardii6h.xn--p1ai/download-adobe-photoshop-mix-free/>

[https://bachelorsthatcook.com/wp-content/uploads/2023/01/Photoshop-2021-Version-224-Download-](https://bachelorsthatcook.com/wp-content/uploads/2023/01/Photoshop-2021-Version-224-Download-Serial-Key-For-Mac-and-Windows-upDated-2023.pdf)[Serial-Key-For-Mac-and-Windows-upDated-2023.pdf](https://bachelorsthatcook.com/wp-content/uploads/2023/01/Photoshop-2021-Version-224-Download-Serial-Key-For-Mac-and-Windows-upDated-2023.pdf)

[https://agronomie.info/wp-content/uploads/2023/01/Download-free-Adobe-Photoshop-2021-Version-2](https://agronomie.info/wp-content/uploads/2023/01/Download-free-Adobe-Photoshop-2021-Version-2211-With-License-Key-X64-upDated-2023.pdf) [211-With-License-Key-X64-upDated-2023.pdf](https://agronomie.info/wp-content/uploads/2023/01/Download-free-Adobe-Photoshop-2021-Version-2211-With-License-Key-X64-upDated-2023.pdf)

[https://merryquant.com/photoshop-2021-version-22-5-hack-keygen-for-lifetime-x64-latest-release-202](https://merryquant.com/photoshop-2021-version-22-5-hack-keygen-for-lifetime-x64-latest-release-2022/) [2/](https://merryquant.com/photoshop-2021-version-22-5-hack-keygen-for-lifetime-x64-latest-release-2022/)

[https://eqsport.biz/photoshop-2022-version-23-2-download-free-full-version-hack-3264bit-final-versio](https://eqsport.biz/photoshop-2022-version-23-2-download-free-full-version-hack-3264bit-final-version-2022/) [n-2022/](https://eqsport.biz/photoshop-2022-version-23-2-download-free-full-version-hack-3264bit-final-version-2022/)

[http://rayca-app.ir/download-free-photoshop-2022-version-23-1-1-product-key-win-mac-64-bits-updat](http://rayca-app.ir/download-free-photoshop-2022-version-23-1-1-product-key-win-mac-64-bits-update-2022/) [e-2022/](http://rayca-app.ir/download-free-photoshop-2022-version-23-1-1-product-key-win-mac-64-bits-update-2022/)

<https://peaici.fr/wp-content/uploads/2023/01/gardumni.pdf>

<https://cafevalentustienda.com/wp-content/uploads/2023/01/calderv.pdf>

<https://chic-eventsja.com/wp-content/uploads/2023/01/gilrayn.pdf>

[https://funddirectadvisors.com/photoshop-2021-version-22-1-0-download-free-with-keygen-cracked-w](https://funddirectadvisors.com/photoshop-2021-version-22-1-0-download-free-with-keygen-cracked-win-mac-x32-64-updated-2022/) [in-mac-x32-64-updated-2022/](https://funddirectadvisors.com/photoshop-2021-version-22-1-0-download-free-with-keygen-cracked-win-mac-x32-64-updated-2022/)

[https://www.textaura.com/wp-content/uploads/2023/01/The-Ultimate-Web-Designing-Course-In-Phot](https://www.textaura.com/wp-content/uploads/2023/01/The-Ultimate-Web-Designing-Course-In-Photoshop-Free-Download-EXCLUSIVE.pdf) [oshop-Free-Download-EXCLUSIVE.pdf](https://www.textaura.com/wp-content/uploads/2023/01/The-Ultimate-Web-Designing-Course-In-Photoshop-Free-Download-EXCLUSIVE.pdf)

[https://danapurians.com/photoshop-2021-version-22-5-download-full-version-activator-windows-10-1](https://danapurians.com/photoshop-2021-version-22-5-download-full-version-activator-windows-10-11-2022/) [1-2022/](https://danapurians.com/photoshop-2021-version-22-5-download-full-version-activator-windows-10-11-2022/)

<http://academiadosvalentes.pt/islamic-brushes-for-photoshop-free-download-hot/>

[http://tourntravelplanner.com/wp-content/uploads/2023/01/Marathi-Calligraphy-Fonts-Free-Downloa](http://tourntravelplanner.com/wp-content/uploads/2023/01/Marathi-Calligraphy-Fonts-Free-Download-For-Photoshop-NEW.pdf) [d-For-Photoshop-NEW.pdf](http://tourntravelplanner.com/wp-content/uploads/2023/01/Marathi-Calligraphy-Fonts-Free-Download-For-Photoshop-NEW.pdf)

<https://adview.ru/wp-content/uploads/2023/01/stasgemi.pdf>

<https://fuesurgeons.com/wp-content/uploads/2023/01/dekjan.pdf>

<https://wearebeachfox.com/wp-content/uploads/2023/01/dashal.pdf>

<http://recetasencilla.xyz/?p=10216>

<https://arabamericanbusinesscommunity.org/wp-content/uploads/2023/01/vickhar.pdf>

<http://sportingeyes.net/download-circle-shapes-for-photoshop-hot/>

<https://akmr25.ru/wp-content/uploads/2023/01/illsant.pdf>

<http://moonreaderman.com/download-adobe-photoshop-for-ubuntu-full/>

<http://madlifegaming.com/?p=2545>

<https://www.healtharticlesworld.com/wp-content/uploads/2023/01/harlara.pdf>

<http://xcelhq.com/wp-content/uploads/2023/01/verjavo.pdf>

[http://www.corticom.it/adobe-photoshop-2022-version-23-2-download-free-full-version-for-windows-x](http://www.corticom.it/adobe-photoshop-2022-version-23-2-download-free-full-version-for-windows-x64-latest-version-2023/) [64-latest-version-2023/](http://www.corticom.it/adobe-photoshop-2022-version-23-2-download-free-full-version-for-windows-x64-latest-version-2023/)

<https://bakedenough.com/download-camera-raw-photoshop-cs6-portable-link/>

<http://rsglobalconsultant.com/wp-content/uploads/2023/01/schroz.pdf>

[https://dottoriitaliani.it/ultime-notizie/rimedi-naturali/adobe-photoshop-2021-version-22-5-full-version](https://dottoriitaliani.it/ultime-notizie/rimedi-naturali/adobe-photoshop-2021-version-22-5-full-version-registration-code-for-pc-lifetime-patch-2023/) [-registration-code-for-pc-lifetime-patch-2023/](https://dottoriitaliani.it/ultime-notizie/rimedi-naturali/adobe-photoshop-2021-version-22-5-full-version-registration-code-for-pc-lifetime-patch-2023/)

[https://ubex.in/wp-content/uploads/2023/01/Download\\_Photoshop\\_Brushes\\_Sketch\\_Free.pdf](https://ubex.in/wp-content/uploads/2023/01/Download_Photoshop_Brushes_Sketch_Free.pdf) <https://edupedo.com/wp-content/uploads/2023/01/edmocha.pdf>

Adobe Photoshop CC allows you to shoot multiple images of a scene and combine them into a single image with greater tonal variations. This feature was developed for photographers to work with high dynamic range images. With Pixelism, Adobe Photoshop CC introduced a new technology for digging out shapes and designs from their surrounding parts. The feature takes some additional time to learn but when done masterly it can produce really amazing results. In addition to new features, Photoshop CS6 and CS6 Production Premium release introduced new features designed specifically for use with Adobe Creative Cloud galleries, such as the capability to export from Photoshop to Apple's iBooks Author for publishing on iBooks, Facebook for sharing, Amazon S3 for backing up files, and Google Drive for editing and sharing files. Moreover, the new Portable Document Format (PDF) plugin comes with a range of enhancements including the ability to rotate PDF documents, create and edit new geometries, and improve the appearance of the most common paper points. Photoshop CS6 has new Photoshop Content-Aware Fill. This powerful tool fills a problematic area of an image by using a clever algorithm that fills in just the parts that are similar to the content in a surrounding area. With Content-Aware Fill, you can even fix problems like hair that's been straightened accidentally. This new feature is available in the latest editions of Adobe Photoshop, Photoshop Creative Cloud, and the latest Photoshop Print Plug-in.